# **Montag 23 April**

### **Stand 16. April**

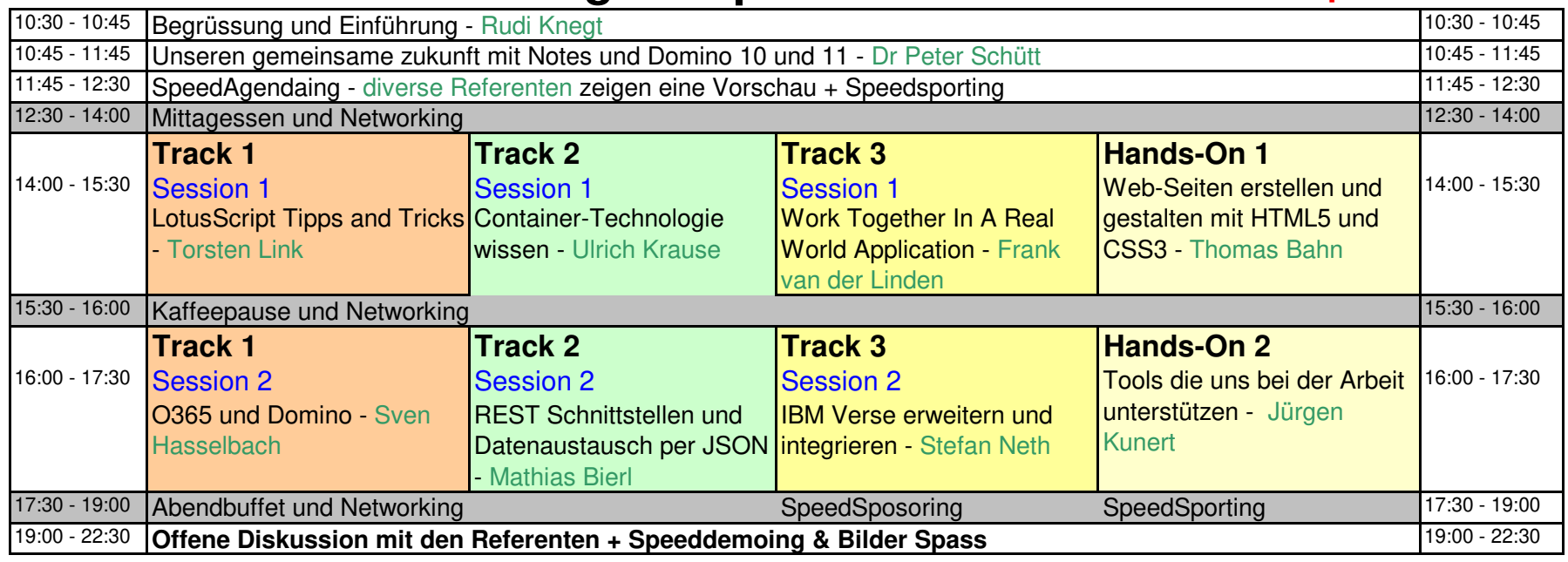

## **Dienstag 24 April**

## **Stand 16. April**

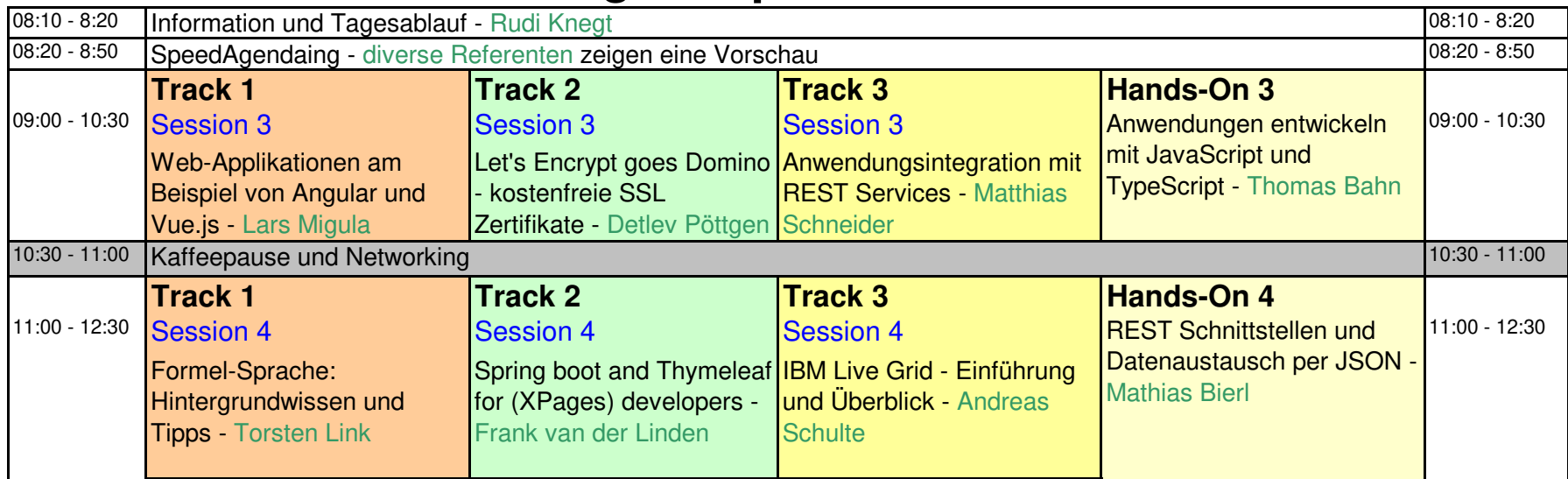

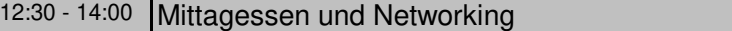

#### SpeedSposoring SpeedSporting

12:30 - 14:00

# **Dienstag 24 April**

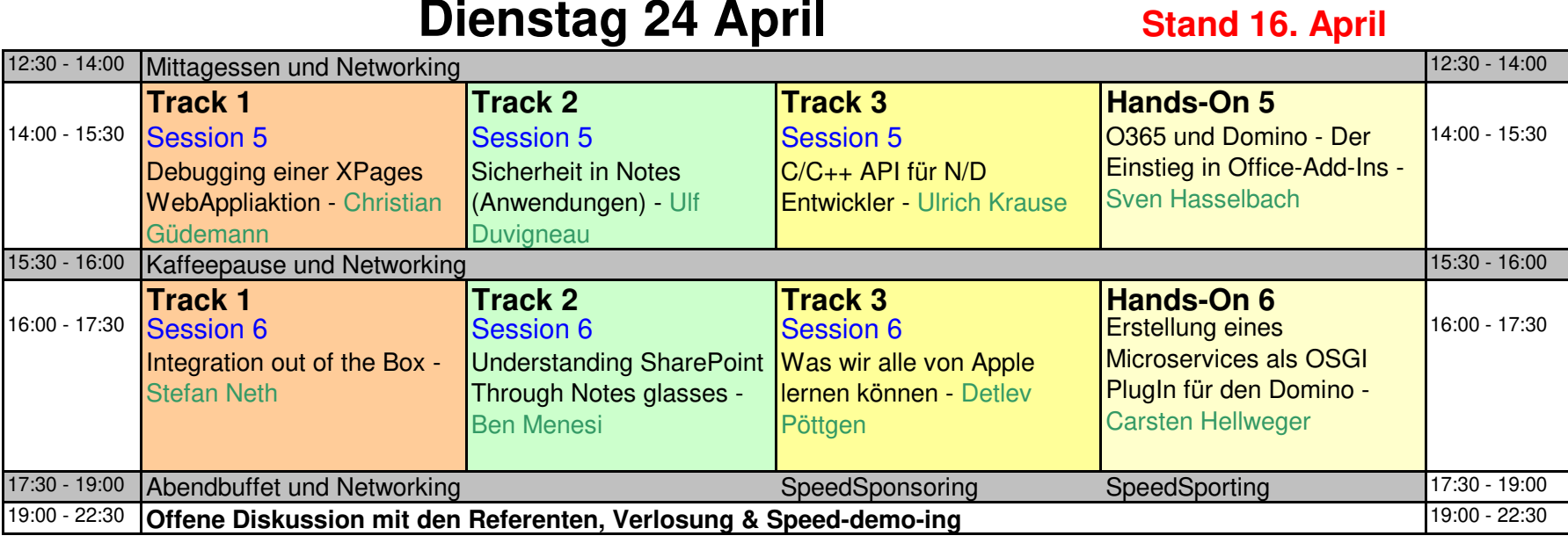

## **Mittwoch 25 April**

### **Stand 16. April**

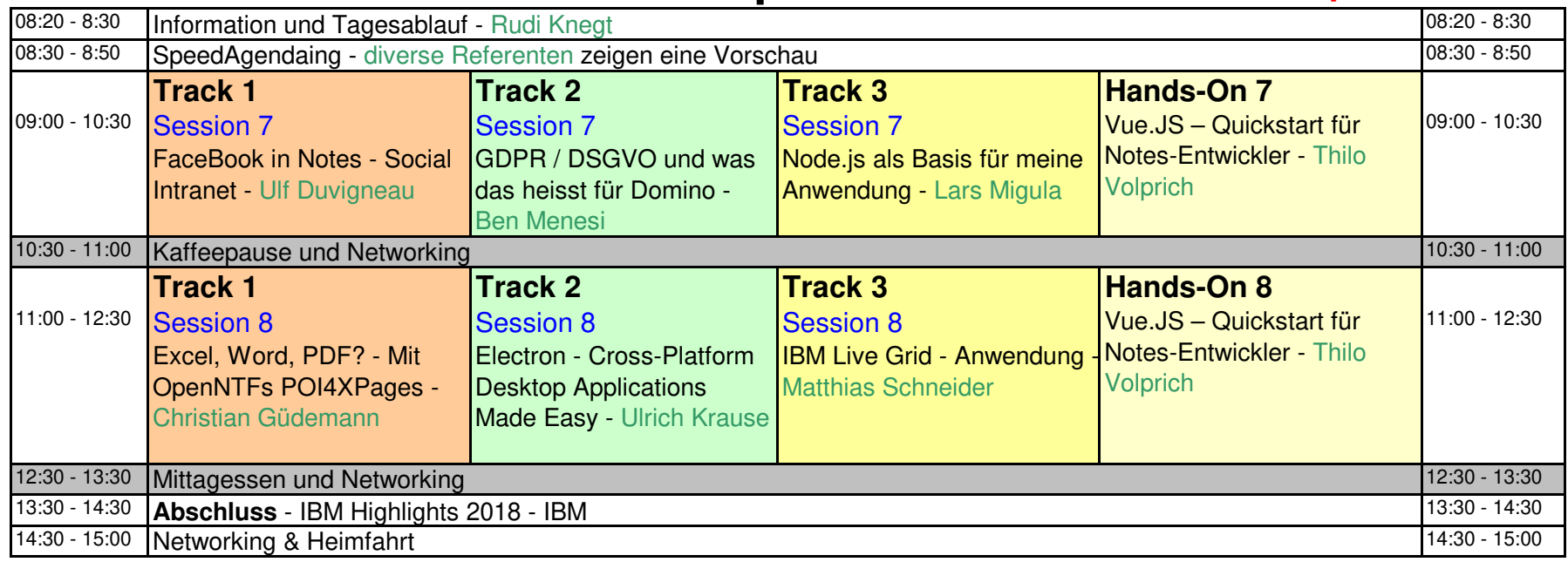